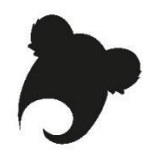

## **Atelier Koha : utilisateur professionnel Feuille de route**

**Base de test**

Site KohaLa : <http://koha-fr.org/tester-koha/> **17.11**.00.000 UNIMARC Test OPAC : [http://catalogue.demo1711-koha.test.biblibre.eu](http://catalogue.demo1711-koha.test.biblibre.eu/) Test PRO : [http://pro.demo1711-koha.test.biblibre.eu](http://pro.demo1711-koha.test.biblibre.eu/) | test / test

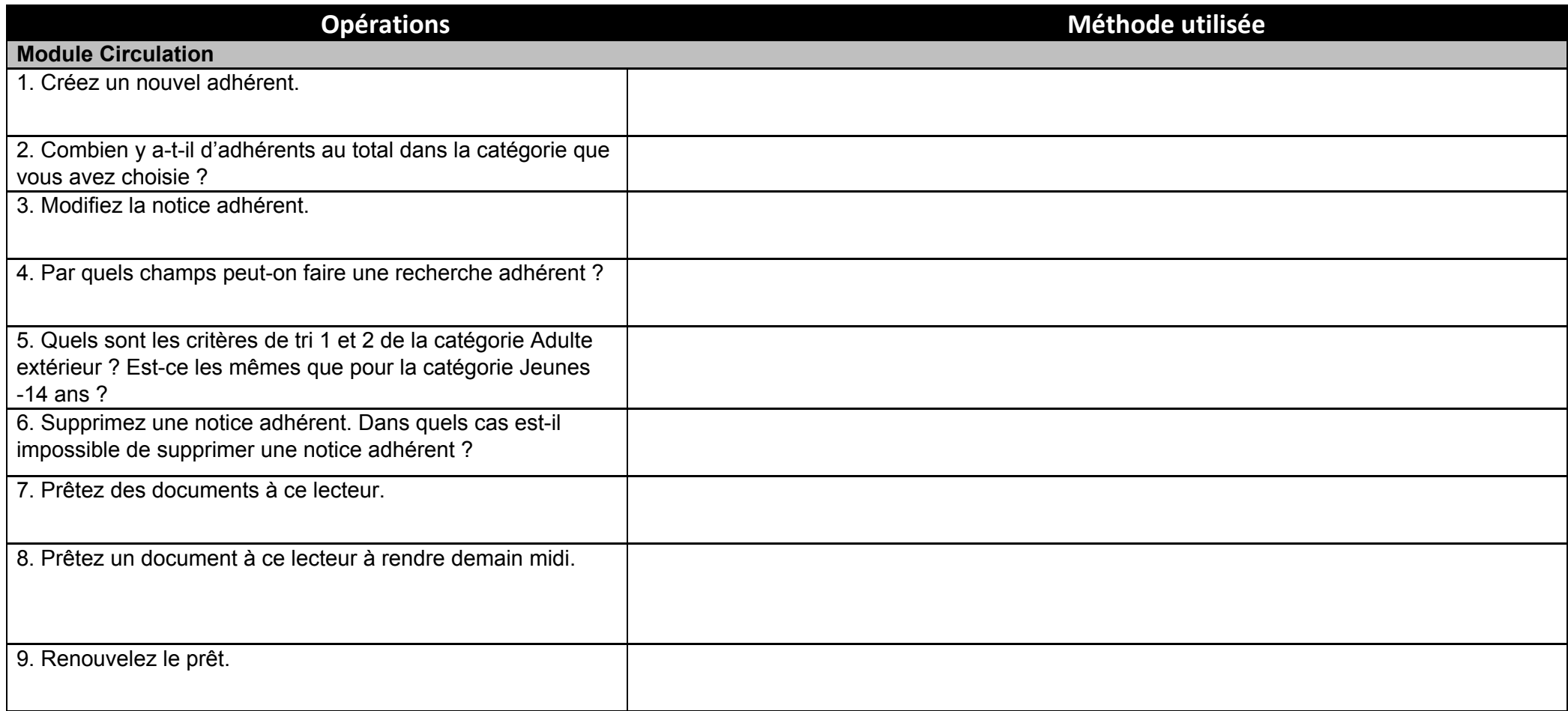

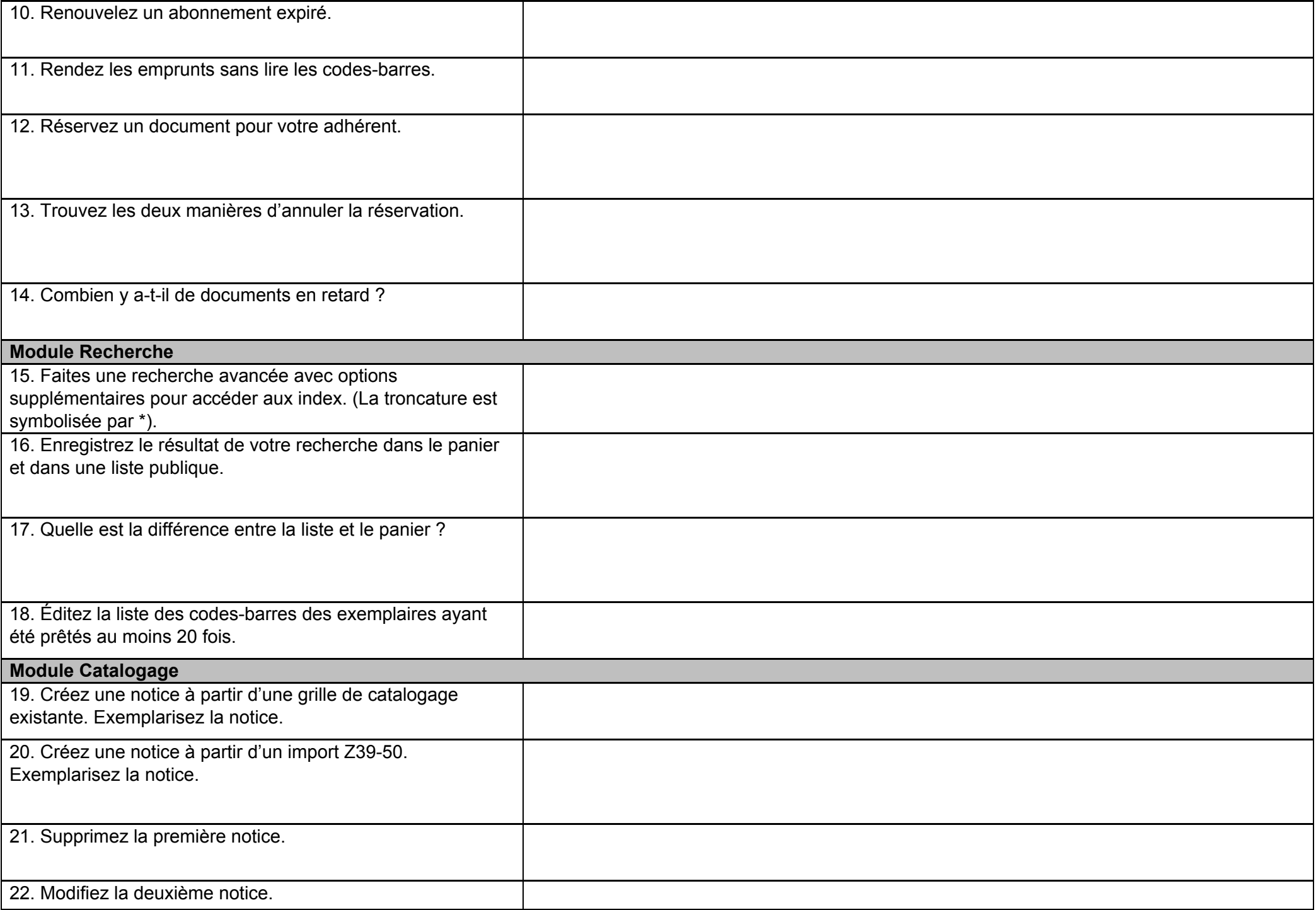

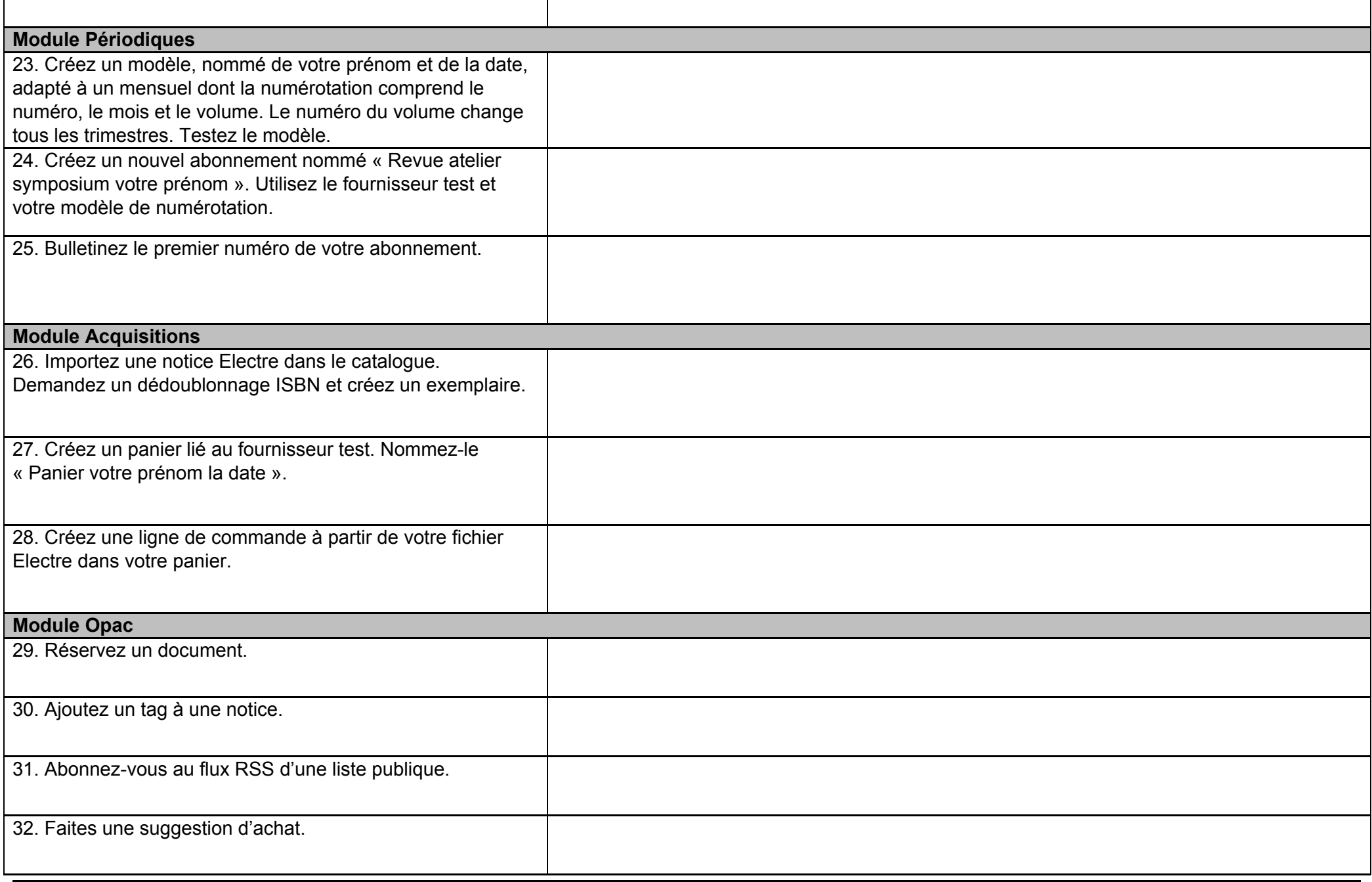

La feuille de route expliquée et un support de formation (Koha 3.18) sont disponibles sur le site de KohaLa, rubrique Découvrir / Tester, [http://koha-fr.org](http://koha-fr.org/)